## Microsoft Office<br>Specialist

## Erick Daniel Escareño López

has successfully completed the requirements to be recognized as a Microsoft Office Specialist for

Office Outlook® 2010

Office Excel® 2010 Office Word 2010 Office PowerPoint® 2010 Office Outlook® 2010

Date of achievement: junio 10, 2014 verify.certiport.com wyUos-4SdT

Satya Nadella **Chief Executive Officer** 

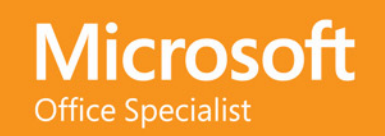